Попов А.И.

*к.т.н., доцент зав. каф. УКТС Дорофеев Н.В.*

*Муромский институт (филиал) федерального государственного образовательного учреждения высшего образования «Владимирский государственный университет имени Александра Григорьевича и Николая Григорьевича Столетовых» 602264, г. Муром, Владимирская обл., ул. Орловская, 23 e-mail: popov280495@mail.ru*

## **Исследование принципов построения и разработка информационного табло на базе Arduino.**

Информационное табло – это устройство для отображения какой-либо информации. Такие устройства могут иметь различные структуру и функционал. Наиболее популярные виды табло: электромеханические (блинкерные, сегментные, перекидные) и электронные.

Перекидное табло (представляющее собой электромеханическую систему, использующую перекидные таблички) чаще используется в аэропортах и на вокзалах.

Блинкерное табло (бистабильный индикатор с матричным принципом формирования изображения) используется на стадионах, автозаправках и указателях маршрута.

Сегментное табло (бистабильный индикатор, при котором символ отображается при помощи отдельных сегментов, реализованных в виде пластинок с двумя состояниями) применяется для отображения результатов игр, в часах, на дорожных знаках.

Электронные табло, получившие наибольшее распространение в современном мире, представляют собой экраны любых размеров (преимущественно на светодиодах, либо LCD), которые позволяют отображать новостную, рекламную информацию, в том числе в цвете, в движении, со звуком, в режиме «бегущая строка». В комплексе со специализированными датчиками отображают измерения температуры воздуха, воды, влажности, давления и т.д.

Практически любой вид информационного табло можно разработать на базе Arduino.

Arduino – это небольшая печатная плата на основе микроконтроллера (МК) фирмы Atmel, предназначенная для реализации систем автоматики и робототехники разного уровня сложности. Кроме МК и его обвязки на плате размещён стабилизатор питания, порты ввода-вывода, линейки штыревых разъёмов. Полная её комплектация зависит от модели и производителя. Расширение возможностей процессорной платы осуществляют методом жёсткого штыревого соединения с совместимыми платами [2].

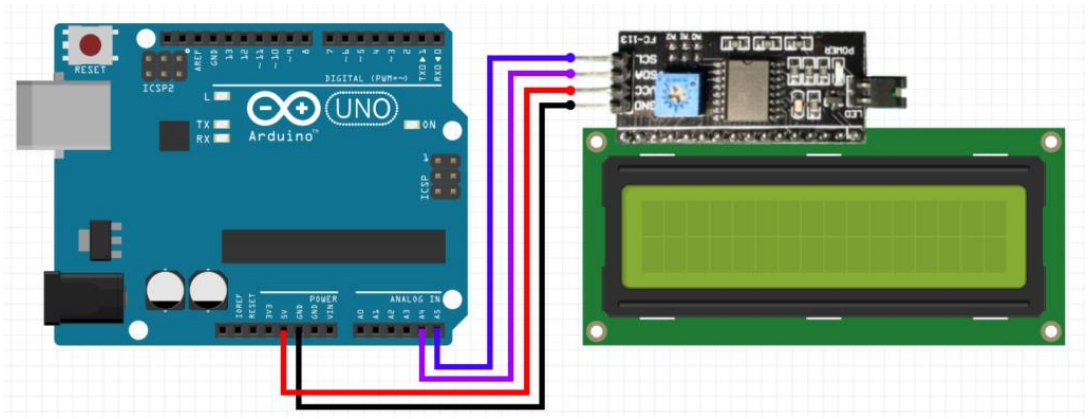

Рис. 1. Примерная схема подключения платы Arduino UNO к LCD-дисплею.

Программная часть представлена общедоступной оболочкой IDE Arduino, работающей под Windows, Mac OS и Linux. Внутри оболочки можно писать и компилировать программы, а также отправлять их на внешние устройства. Упрощенная версия языка C++ облегчает новичкам написание программ. Перенос программы в Arduino производят, как правило, посредством USB соединения при помощи встроенного загрузчика. Популярность Arduino среди радиолюбителей вызвала интерес у сторонних производителей, которые наладили выпуск периферийных

устройств на модулях расширения. С их помощью возможности МК расширяются в десятки раз, вплоть до реализации сложных робототехнических проектов [1].

Вне зависимости от того, какой тип информационного табло разрабатывается, общий принцип построения следующий (пример на рис.1): источник питания подключается к плате Arduino, к которой с помощью соединительных проводов подключается какая-либо система вывода графической информации (LCD-дисплей, перекидные таблички, сегментный индикатор, светодиодный экран и т.д.).

Разработка светодиодного информационного табло на базе Arduino.

При проектирование за основу будет взята плата Arduino, которая будет отвечать за программирование информации. Так как информационное табло чаще всего используется для отображения рекламы, то в конкретном случае изображение на табло будет фиксированным, без использования специализированных датчиков.

За отображение информации отвечать будет светодиодного табло. В первую очередь необходимо определить разрешение этого табло, и, соответственно, количество светодиодов необходимых для индикации. Все цифры и буквы (за исключение Ё и Й) укладываются в регистр высотой 5 пикселей (5 светодиодов). С учетом общего количеств 200 светодиодов, разрешение конкретного табло составит 40х5 пикселей.

После формирования светодиодной матрицы, необходимо определить источники питания. В качестве таких источников можно использовать аккумуляторы от мобильных телефонов, либо специальные батарейки. Для более крупного информационного табло необходим будет отдельный блок питания.

Программная часть. Управление будет осуществляться на базе программного кода Arduino. Можно дополнительно сделать удобный редактор шрифта, любое количество шрифтов и символов без ограничения встроенной памяти микроконтроллера, а также вывод любой графической информации, если осуществить постоянное подключение платы к компьютеру [3].

Информационное табло должно отвечать определённым критериям жёсткости, поэтому корпус может быть изготовлен из легкого металла, пластика, плотного картона.

Присоединение платы Arduino с помощью соединительных кабелей должно быть спрятано полностью внутри корпуса, все соединения (места пайки) заизолированы. Подключение можно осуществить с помощью МГТФ-провода. Кроме того, если величина информационного табло достаточно велика, то целесообразно использовать для него отдельный источник питания.

Заключение: в ходе проведенного исследования дан обзор наиболее популярных систем построения информационного табло, а также определены общие принципы разработки электронного светодиодного табло на базе аппаратно-программных средств Arduino.

## **Литература**

1. Петин В.А. Проекты с использованием контроллера Arduino. — БХВ-Петербург, 2014. — 400 с. — [ISBN 9785977533379.](https://ru.wikipedia.org/wiki/%D0%A1%D0%BB%D1%83%D0%B6%D0%B5%D0%B1%D0%BD%D0%B0%D1%8F:%D0%98%D1%81%D1%82%D0%BE%D1%87%D0%BD%D0%B8%D0%BA%D0%B8_%D0%BA%D0%BD%D0%B8%D0%B3/9785977533379)

2. <https://www.arduino.cc/en/Main/ReleaseNotes>

3. <https://ledjournal.info/shemy/migayushhij-svetodiod-arduino.html>